International Telecommunication Union

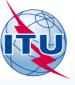

Exercise on validation of a notice with a correction to common incorrectly submitted parameters in SpaceCap

> Presented by: Álvaro de Vega (BR/SSD/SNP)

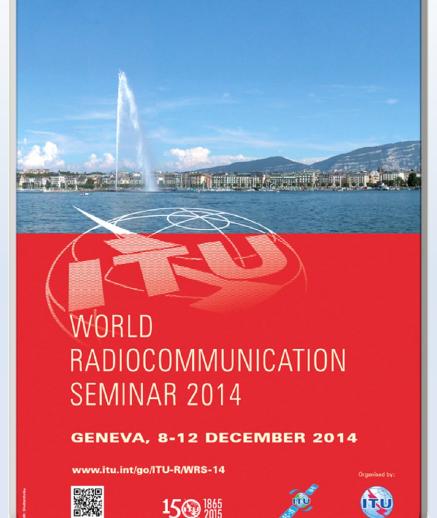

### **Treatment of Article 4 Submissions**

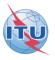

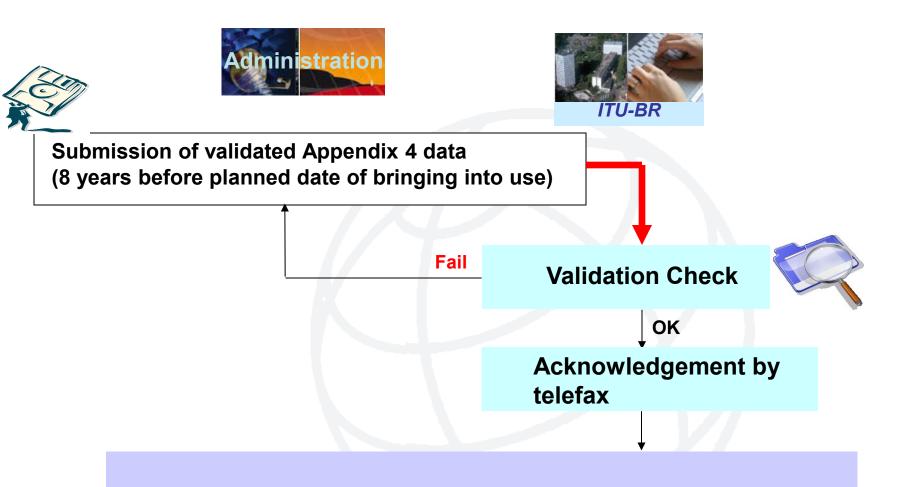

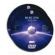

Publication of the submitted information as received (BR IFIC & SNL Part C <u>http://www.itu.int/ITU-R/go/space/snl/en/</u>)

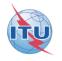

Observation on some submitted Appendix 4 data for Appendices 30/30A Article 4 Notices

**Exercise on Correction to AP30/30A Article 4 Notices** 

Exercise 1: Correction to a R1&3 BSS submission (Appendix 30) (file: R13\_BSS.mdb)

Exercise 2: Correction to a R1&3 BSS Feeder-link submission (Appendix 30A) (file: R13\_BSS\_FL.mdb)

Exercise 3: Correction to a Region 2 submission (Appendices 30 and 30A) (file: R2.mdb)

Annex1- Gains at two most Western and Eastern points visible from the GSO satellite

Annex 2 - SpaceVal

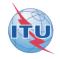

| Forms of Notice | PLAN - WRC-0                                                                                  | 00 BSS Down-link Plan 8                    | t List for Regions 1 & 3 (Ap       | ppendix 30)                                                                                                    |   |
|-----------------|-----------------------------------------------------------------------------------------------|--------------------------------------------|------------------------------------|----------------------------------------------------------------------------------------------------|---|
| Notice          |                                                                                               | Beam                                       | Attachments                        | Coordination                                                                                                    |   |
|                 |                                                                                               |                                            |                                    |                                                                                                    |   |
|                 | Notice Id: 1                                                                                  | 999999999 <b>Plan</b> WRC-00 BS            | S Down-link Plan & List for Region | ns 1 & 3 (Appendix 30) Status 01                                                                                                    |   |
|                 | Date of Receipt:<br>A1f1. Notifying<br>Administration<br>A1f3.<br>Intergovernmen<br>Satellite | 19.11.2010                                 |                                    | otice Submitted under         4.1.12       Part B Submission         4.1.23       List Suppression         4.1.26       New Adm         4.1.27       Replacement in Plan         4.1.3       Rs548         RS548       Resolution 548 (Part B) |   |
|                 |                                                                                               | 4.1.3                                      | position limitations               | rmity with the orbital<br>s of Annex 7 to Appendix 30.<br>compliance validated by                                                                                                    |   |
|                 | A4a1. Nominal O<br>9.00 °                                                                     | rbital Longitiude - A1a. Iden<br>E ITU_SAT | tity of the Satellite Network      | A4a2. Longitudinal tolerance<br>b. West 0.1 °<br>a. East 0.1 °                                                                                                    |   |
|                 |                                                                                               |                                            | 🖶 List of Available Beams          | A11. Regular Hours of Operation<br>a. start 0 b. end 2                                                                                                    | 4 |

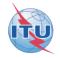

| Forms of Notice PLAN - W                                                                            | /RC-00 BSS Down-link Plan 6                                                                                                    | List for Regions 1 & 3 (A       | ppendix 30)                            |                       |                              |
|----------------------------------------------------------------------------------------------------|----------------------------------------------------------------------------------------------------|---------------------------------|----------------------------------------|-----------------------|------------------------------|
| Notice<br>Notice<br>Charact<br>B2.<br>F<br>Sha<br>@ B3d                                             | Beam<br>Id: 199999999 Satellite Netwo<br>eristics of the Beam<br>Receiving Beam  Transmitting<br>ape of the Beam<br>Elliptical  Other Shape<br>Pointing Accuracy 0 | Group ork: ITU_SAT Nomir Longit | Attachments                            | Coordinati            | 1                            |
| For an elliptical<br>polar gain shoul<br>to the value sug<br>SpaceCap (a<br>efficiency of<br>assume | d be equal<br>ggested by<br>ntenna<br>f 55% is                                                                                                    | Available Groups<br>Group 16983 | p<br>Co-polar antenna gain not equal t | o 10.LOG(27843/ (minc | or axis * major axis))=31.44 |

(\*): The letters "FR" at the end of the radiation antenna pattern indicates "Fast Roll-off".

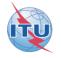

| Þ | Forms of Notice P         | AN - W             | RC-00 BSS Down-link Plan & | List for Regions 1 & 3 (Ap                                                                       | pendix 30)                                 |                                                                                                    |                            |
|---|---------------------------|--------------------|----------------------------|--------------------------------------------------------------------------------------------------|--------------------------------------------|----------------------------------------------------------------------------------------------------|----------------------------|
|   | Notice                    |                    | Beam                       | Group                                                                                            | Attachments                                | Coordination                                                                                               |                            |
|   |                           | B2.<br>C R<br>Shaj | eceiving Beam              | Bla. Beam Designation                                                                            |                                            | B1b. Steerable/<br>Baam<br>B1b. Steerable/<br>Beam<br>Beam<br>Beam<br>Beam<br>Beam<br>Beam<br>Beam<br>Beam | e<br>tive<br>ne<br>)<br>be |
|   | The derived and cross-pol | B3a2               | 2. Cross-polar Gain        | B3b2. Cross-polar anter<br>B3f1. Aim point<br>Longitude 13.75<br>Available Groups<br>Group 16983 | For a shaped beam,<br>antenna gain contour | co-polar and cross-polar<br>rs shall be provided.                                                          |                            |
|   |                           | than<br>ite ante   |                            | um antenna gain                                                                                  | and -20 dB.                                | (T or GIMS shall be                                                                                        |                            |

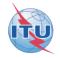

| Ъ | Forms of Notice P | LAN - WI                          | RC-00 Feeder-link Plans an                                                                                                   | d Lists for Regions 1 and 3                                                                                                    | at 14£17 GHz (Appendix 3                                                                                                    | IOA)                                                                              |                                 |
|---|-------------------|-----------------------------------|----------------------------------------------------------------------------------------------------|----------------------------------------------------------------------------------------------------|----------------------------------------------------------------------------------------------------|-----------------------------------------------------------------------------------|---------------------------------|
| ſ | Notice            |                                   | Beam                                                                                                    | Group                                                                                                    | Attachments                                                                                                    | Coordination                                                                      |                                 |
|   |                   | B2.<br>Re<br>Shap<br>Shap<br>B3a1 | ristics of the Beam<br>ecceiving Beam C Transmitting I<br>be of the Beam<br>Elliptical © Other Shape<br>. Co-polar gain 31.4 | Bla. Beam Designation<br>Beam<br>Bla. Beam Designation<br>Bla. Beam Designation<br>Bla. Beam Designation<br>Bla. Beam Designation | E001 Rename<br>Beam<br>a gain contours. See Attachment N<br>ma gain contours. See Attachment<br>vard GSO. See Attachment No.                                                                    | i i i i i i i i i i i i i i i i i i i                                             |                                 |
|   |                   |                                   | List of .                                                                                                    | Group 1 and downlin<br>- Not require<br>- Not require<br>- Related inf<br>consistent to<br>- See <u>Annex</u>                     | or feeder-link non-el<br>k non-elliptical bean<br>ed for elliptical bean<br>ed for feeder-link no<br>ormation in SPS and<br>o avoid confusion.<br>1 for the gains at tw<br>e from the GSO satel | ns in 12.5 -12.7<br>ns.<br>n-elliptical bear<br>Attachment sha<br>ro most Western | GHz.<br>ms in 14 GHz.<br>all be |

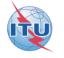

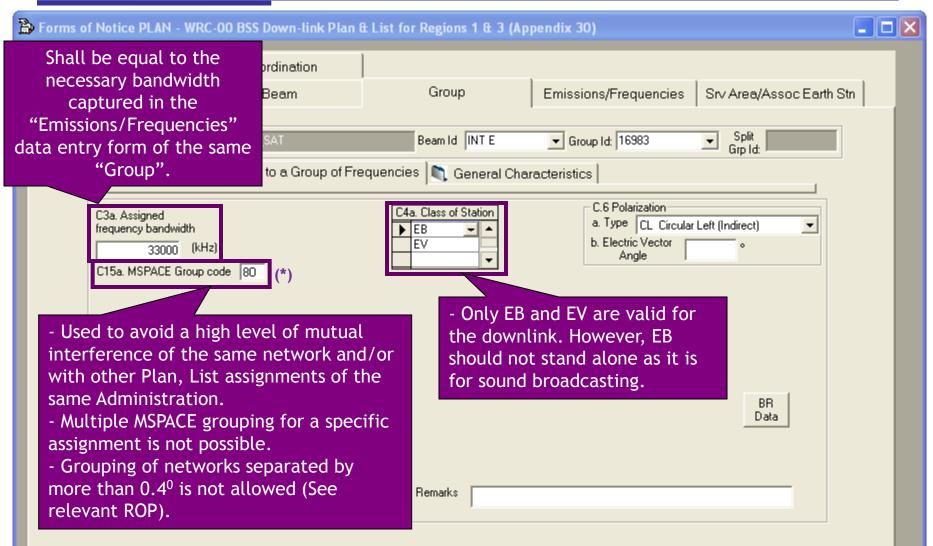

(\*): For more information about grouping in BSS and feeder-link, see Art 10 and 11 of AP30 and Art 9 and 9A of AP30A

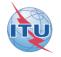

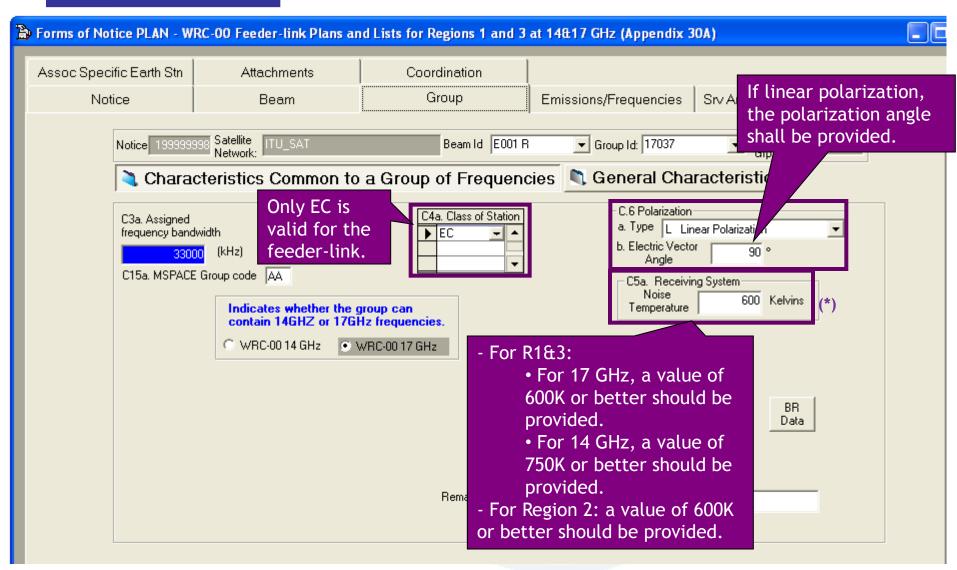

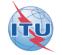

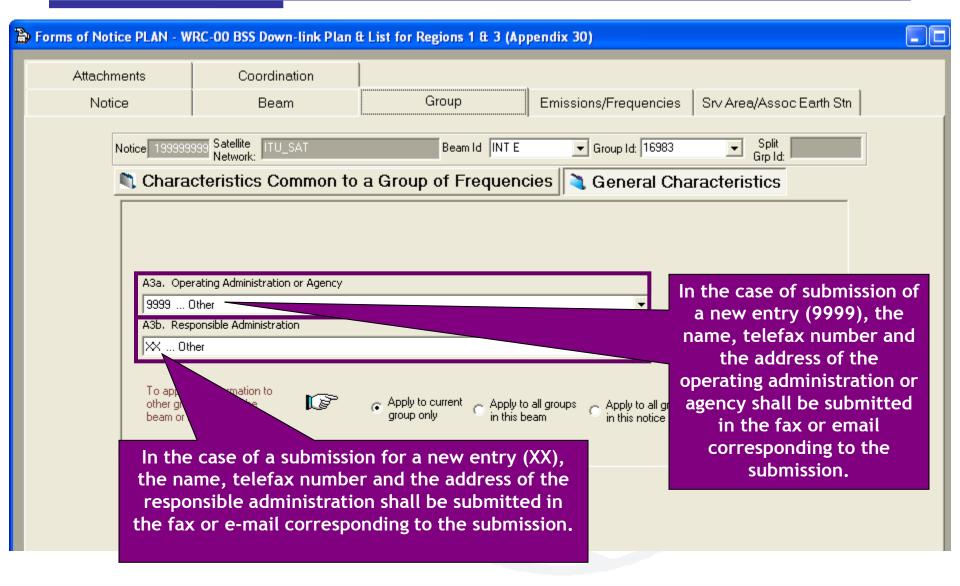

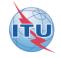

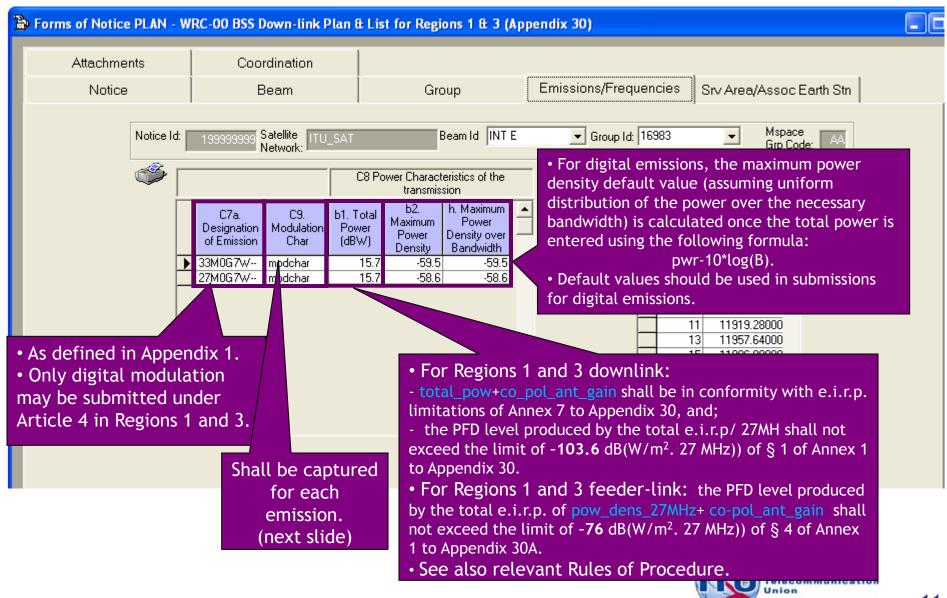

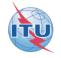

| 1            | Andulation Charact                                 | eristics                         |           |                         | X                  |
|--------------|----------------------------------------------------|----------------------------------|-----------|-------------------------|--------------------|
|              | Current Designation of Emiss                       |                                  |           |                         |                    |
|              | C9a. Modulation Character<br>1) Type of modulation | ristics<br>QPSK                  |           | •                       |                    |
|              | T) Type of modulation                              | J <u>QT 3N</u>                   |           | <u> </u>                |                    |
|              |                                                    |                                  |           |                         |                    |
|              |                                                    |                                  |           |                         |                    |
|              | 2a) Multiplaying turp                              | TDM                              |           |                         |                    |
|              | 3c) Multiplexing type                              | TDM                              |           | <b>_</b>                |                    |
|              |                                                    |                                  |           | • Re                    | equired only for   |
| List of proj | posed                                              |                                  |           |                         | feeder-link.       |
| value        |                                                    |                                  |           |                         | e value must be in |
|              |                                                    |                                  |           | the                     | range 0 to 15 dB.  |
|              | 7) Energy dispersal type                           | Carrier always spread by digital | stream    |                         |                    |
|              |                                                    |                                  |           |                         |                    |
|              | 9) TV standard                                     | DVB-S                            |           | •                       |                    |
|              | L                                                  |                                  |           |                         |                    |
|              |                                                    |                                  |           |                         |                    |
|              |                                                    |                                  |           |                         |                    |
|              | <ul> <li>Apply these characteris</li> </ul>        | stics to all emissions in this   |           | A12. Range of automatic |                    |
|              | notice with the same de                            | esignation of emission           | OK CANCEL | gain control            |                    |
|              | <ul> <li>Apply these charactering</li> </ul>       | istics to the current emission   |           | , ()                    |                    |

(\*): Range of automatic gain control is used at the satellite to increase the gain of the receiver when some additional attenuation is introduced

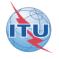

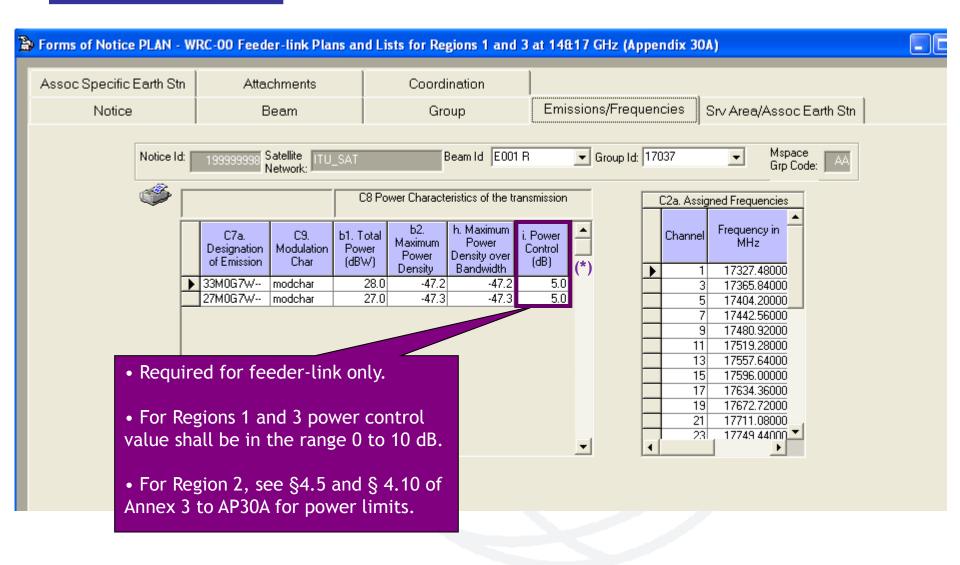

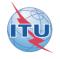

| Specific Earth Stn | Attachments                                                          | Coordination                                                      |                 |                                                      |
|--------------------|----------------------------------------------------------------------|-------------------------------------------------------------------|-----------------|------------------------------------------------------|
| Notice             | Beam                                                                 | Group                                                             | Emissions/Freq  | uencies Srv Area/Assoc Earth Stn                     |
| Notice Id:         | 199999998 Satellite<br>Network: ITU_SAT                              | Beam Id E                                                         | 01 R 🚽 Group Id | 17037 Mspace AA<br>Grp Code: AA                      |
| ے 🛸                |                                                                      | C8 Power Characteristics of the                                   |                 | C2a. Assigned Frequencies                            |
| _                  | C7a. C9. b1. 1<br>Designation Modulation Pou<br>of Emission Char (dB | wer Maximum Power<br>wer Power Densityove<br>W) Density Bandwidth | r (dB)          | MHz <sup>™</sup>                                     |
|                    | 33M0G7W modehar<br>27M0G7W modehar                                   | 28.0 -47.2 -47.<br>27.0 -47.3 -47.                                |                 | 3 17365.84000<br>5 17404.20000<br>7 17442.56000      |
|                    |                                                                      |                                                                   |                 | 9 17480.92000<br>11 17519.28000<br>17557.64000       |
|                    |                                                                      | ned Frequencies t<br>bonding assigned f                           |                 | 15 17596.00000<br>17 17634.36000                     |
|                    | bandwi                                                               | idths shall be in c<br>ticle 2 and/or An                          | onformity       | 19 17672.72000<br>21 17711.08000<br>23 17749.44000 ▼ |
| ļ                  | Append                                                               |                                                                   |                 |                                                      |
|                    | • Auton                                                              | natic calculation                                                 | of              |                                                      |
|                    |                                                                      | l number from fro<br>uency from chanr                             |                 | X                                                    |

Union

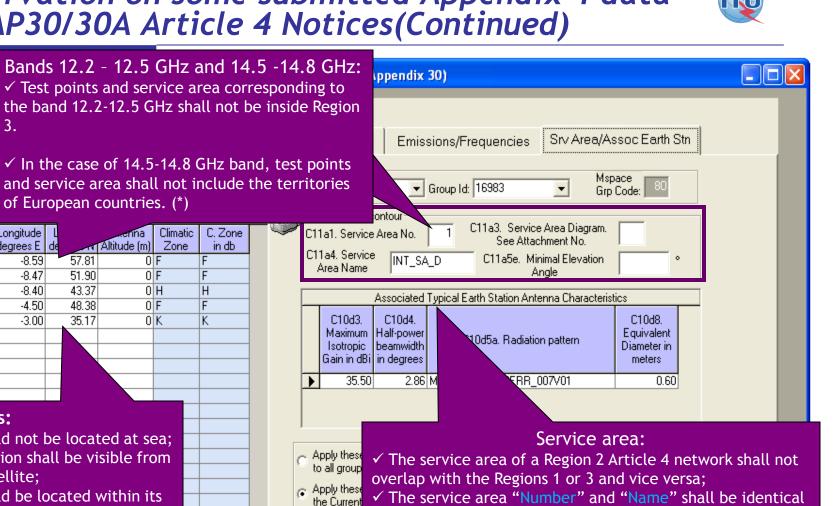

3. Not  $\checkmark$  In the case of 14.5-14.8 GHz band, test points and service area shall not include the territories Noti of European countries. (\*) Longitude enna Climatic degrees E de Altitude (m) Zone 57.81 -8.59 0 F -8.47 51.90 0 F -8.4043.37 0 H -4.5048.38 0|F|-3.00 35.17 ΟK Test points:  $\checkmark$  should not be located at sea:  $\checkmark$  location shall be visible from the satellite:  $\checkmark$  should be located within its service area. to the data submitted in the corresponding GXT file. If only one service area is submitted for a specific beam, the Overwrite Clin number 1 should be assigned to it; • Up to 20 test points within a service area.

Forms of No

Attach

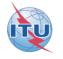

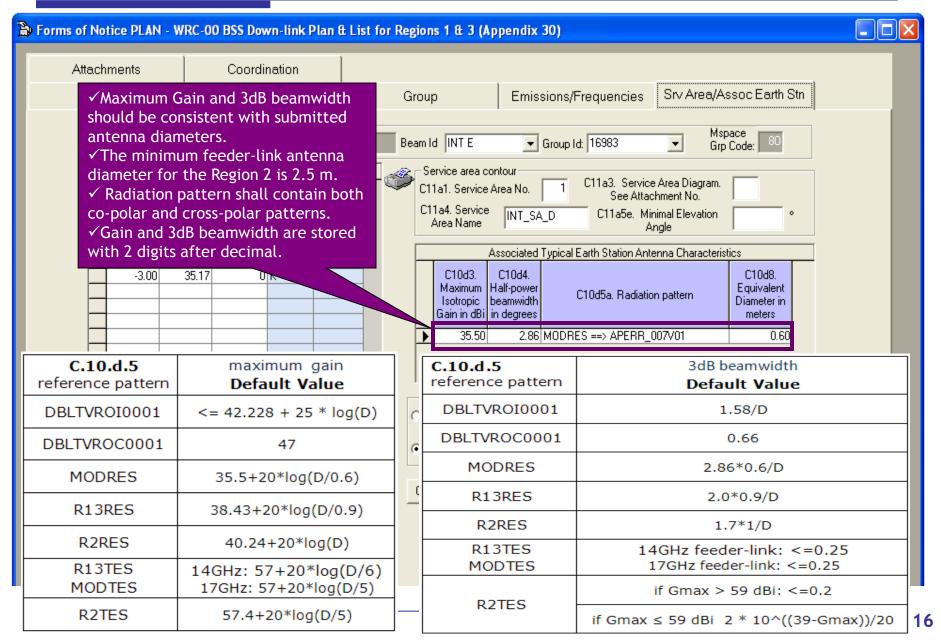

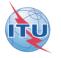

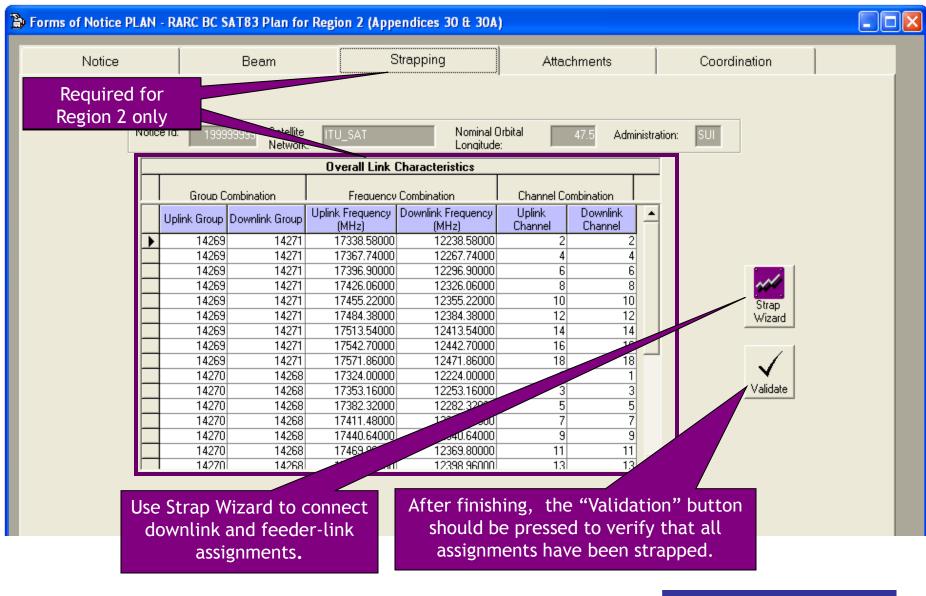

### Most common errors in AP30/30A Article 4 Notices

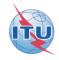

| Issue                                        | Regions | Link                              | Layer                 | Value                                                          |
|----------------------------------------------|---------|-----------------------------------|-----------------------|----------------------------------------------------------------|
| Orbital position                             | 1, 2, 3 | UL & DL                           | Notice                | Annex 7 of Appendix 30                                         |
| Co-polar gain                                | 1, 2, 3 | UL & DL                           | Beam                  | Suggested value SpaceCap<br>(Eff=55%)                          |
| Beamlet (fast roll-off)                      | 1, 3    | UL & DL                           | Beam (elliptical)     | ≥0.6                                                           |
|                                              | 2       |                                   |                       | ≥0.8                                                           |
| Co-polar & cross-polar antenna gain contours | 1, 2, 3 | UL & DL                           | Beam (non-elliptical) | Required                                                       |
| Antenna Gain toward GSO                      | 1, 2, 3 | UL (17 GHz)<br>DL (12.5-12.7 GHz) | Beam (non-elliptical) | Required                                                       |
| Assigned frequency bandwidth                 | 1, 2, 3 | UL & DL                           | Group                 | Necessary BW in<br>"Emissions/Frequencies"                     |
| Class of Station                             | 1, 2, 3 | DL                                | Group                 | EB and EV valid. EB should not stand alone                     |
| MSPACE Group code                            | 1, 2, 3 | UL & DL                           | Group                 | Optional                                                       |
| Class of Station                             | 1, 2, 3 | UL                                | Group                 | Only EC is valid                                               |
| Electric Vector Angle                        | 1, 2, 3 | UL & DL                           | Group                 | Is required if linear polarization                             |
| Noise temperature                            | 1.2     | UL (17 GHz)                       | Group                 | ≤600K                                                          |
|                                              | 1, 3    | UL (14 GHz)                       |                       | ≤750K                                                          |
|                                              | 2       | UL                                |                       | ≤600K                                                          |
| New ADM, Op.ADM or Agency                    | 1, 2, 3 | UL & DL                           | Group                 | Telefax number and address included in the submission          |
| Designation of Emission                      | 1, 3    | UL & DL                           | Emissions/Frequencies | Only digital modulation                                        |
|                                              | 2       |                                   |                       | Analog & digital modulation<br>(digital modulation recommended |

#### Most common errors on AP30/30A Article 4 Notices (Cont.)

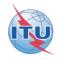

| Issue                                   | Regions | Link    | Layer                                                | Value                                                                                                    |
|-----------------------------------------|---------|---------|------------------------------------------------------|----------------------------------------------------------------------------------------------------|
| Modulation Char                         | 1, 2, 3 | UL & DL | Emissions/Frequencies                                | Required                                                                                                    |
| Total Power                             | 1, 2, 3 | DL      | Emissions/Frequencies                                | <ul> <li>Annex 7 of Appendix 30</li> <li>§ 1 of Annex 1 to Appendix 30</li> <li>§ 4 of Annex 1 to Appendix 30A</li> <li>Rules of Procedure</li> </ul> |
| Maximum Power Density                   | 1, 2, 3 | UL & DL | Emissions/Frequencies                                | pwr-10*log(BW)                                                                                                    |
| Range or automatic gain control         | 1, 2, 3 | UL      | Modulation Charateristics<br>(Emissions/Frequencies) | Between 0 to 15 dB                                                                                                    |
| Power Control                           | 1, 3    | UL      | Emissions/Frequencies                                | Optional (less than or equal to 10 dB)                                                                                                    |
|                                         | 2       |         |                                                      | §4.5 and § 4.10 of Annex 3 to AP30A                                                                                                    |
| Assigned frequencies                    | 1, 2, 3 | UL & DL | Emissions/Frequencies                                | - Article 2 of Appendices 30 & 30A<br>- Annex 7 of Appendix 30                                                                                        |
| Test points                             | 1, 2, 3 | UL & DL | Srv Area/Assoc Eatrh Stn                             | <ul> <li>Up to 20 test points</li> <li>Not located at sea</li> <li>Visible from satellite</li> <li>Located within its service area</li> </ul>         |
| Service area                            | 1, 2, 3 | UL & DL | Srv Area/Assoc Eatrh Stn                             | <ul> <li>R2 Srv Area not overlapping with R1&amp;3<br/>and vice versa</li> <li>Srv Area "Number" and "Name"<br/>identical to GXT file</li> </ul>      |
| Maximum Gain / Half-<br>power beamwidth | 1, 2, 3 | UL & DL | Srv Area/Assoc Eatrh Stn                             | Consistent with submitted antenna diameters                                                                                                    |
| Strapping                               | 2       | UL & DL | Strapping                                            | Required for R2 only                                                                                                    |

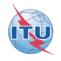

# You are now requested to do the following exercises:

Exercise 1: Correction to a R1&3 BSS submission (file: R13\_BSS.mdb)

Exercise 2: Correction to a R1&3 BSS Feeder-link submission (file: R13\_BSS\_FL.mdb)

Exercise 3: Correction to a Region 2 submission (file: R2.mdb)

Annex 1: Gains at two most Western and Eastern points visible from the GSO satellite

Annex 2: SpaceVal

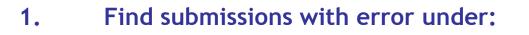

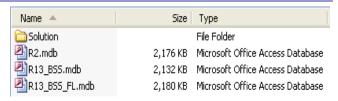

USB-KEY : "\\BR\_SEMINAR\WRS-14\Space Workshop\SpacePlans\1\_A30\_30A submission exercise\Exercise"

- 2. Run SpaceVal on selected submission to identify problems (see <u>Annex 2</u>)
- 3. Open SpaceCap Software with the selected submission to correct the problems ( see slides 25-35 for Exercise 1, 36-45 for Exercise 2 and 46-61 for Exercise 3 for step by step correction)
- 4. Items to be corrected:
  - Orbital position to comply with Annex 7
  - Co-polar gain for an elliptical beam
  - Assigned frequency bandwidth; Class of station; Linear polarization Angle
  - Emission and associated power densities; power control for Feeder-link
  - Modulation characteristics; automatic gain control for Feeder-link
  - Earth station antenna gain and beamwidth
  - Strapping for Region 2.
- 5. Run SpaceVal again to see if there are any remaining problems.

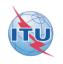

### Example of a SpaceVal report before correction

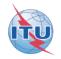

#### (Notice is NOT ready to be submitted to the Bureau)

| 4               |         |           | 4          |           |           |         |           | 4       |                 | 4                     |                                                                |
|-----------------|---------|-----------|------------|-----------|-----------|---------|-----------|---------|-----------------|-----------------------|----------------------------------------------------------------|
| <b>₽</b><br>ule | Repor   |           | ff<br>irst | ◀<br>Prev | ►<br>Next |         | ▶<br>.ast | Sp.     | AL<br>ace Rules | Earth Rule            | es Plan Rules Items Summary Fatal Export                       |
| idation F       | eport f | or 199999 | 999 User   | DEVEGA    | created   | on 21.1 | 1.14 1    | 15:07:3 | 39 with         | SpaceVal              | 7.1.5                                                          |
| DATA\S          | eminar\ | WRS-14\E  | Exercise o | n submiss | ion AP    | 30_30A\ | Exerci    | ise\tes | :t\R13_         | BSS.mdb               |                                                                |
| te ID: 19       | 9999999 | 9 Adm:    | SUI Sa     | at Name:  | ITU_S/    | AT Orl  | b Pos:    | 10 A    | ction:A         | Status:01             | D_RCV: 19.11.10                                                |
|                 |         |           |            |           |           |         |           |         | Fatal E         | rrors:                | 5 Warnings: 66                                                 |
| Bean            | n E/R   | Grp id    | Table      | Field     | Malua     | Dow no. | 1 (al or  | Dula    | Couprit         | Ap4_Ref               | Text                                                           |
| Deall           |         | aipiu     | qeo        | sat_name  |           | nowno   | 100       | 2       |                 | Ap <u>4_ne</u><br>Ala | sat_name not found in ref table                                |
|                 |         |           | 3          |           | AT        |         |           |         |                 |                       |                                                                |
|                 |         |           |            | long_nom  | 10        |         | 101       | 3       | W               | A4a1                  | sat_name not found in ref table                                |
|                 |         |           |            | long_nom  | 10        |         | 101       | 4.2     | F               | A4a1                  | Orbital position not in accordance with Annex 7 of Appendix 30 |
| INT             | E       |           | s_beam     | gain      | 35        |         | 504       | 3       | W               | B3a1                  | difference between co-polar and default value > 0.1 dB         |
|                 |         | 16983     | e_as_stn   | gain      | 36.5      | 1       | 694       | 4       | W               | C10d3                 | Value should be equal to the calculated value (39.02)          |
| -               |         |           |            | bmwdth    | 2.96      | 1       | 695       | 3       | W               | C10d4                 | Value should be equal to the calculated value (1.91)           |
| -               |         |           |            | ant_diam  | 0.9       | 1       | 710       | 3       | W               | C10d7/d8              | The default reference antenna diameter is 0.6 metres           |
|                 |         |           |            |           |           |         |           |         |                 |                       |                                                                |
|                 |         |           |            | gain      | 36.5      | 2       | 694       | 4       | W               | C10d3                 | Value should be equal to the calculated value (39.02)          |
|                 |         |           |            | bmwdth    | 2.96      | 2       | 695       | 3       | W               | C10d4                 | Value should be equal to the calculated value (1.91)           |
|                 |         |           |            | ant_diam  | 0.9       | 2       | 710       | 3       | W               | C10d7/d8              | The default reference antenna diameter is 0.6 metres           |
|                 |         | 1         |            | 1         | 1         |         | 1         | 1       |                 |                       |                                                                |

### SpaceVal report after correction

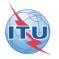

#### Notice is now ready to be submitted to the Bureau)

| SN       | S Valida | tion Er                                                | rors   |          |                  |           |        |           |       |                 |            |                                                                           |
|----------|----------|--------------------------------------------------------|--------|----------|------------------|-----------|--------|-----------|-------|-----------------|------------|---------------------------------------------------------------------------|
| Rul      |          | an eport et al est est est est est est est est est est | Fir.   |          | <b>♦</b><br>Prev | )<br>Next |        | ►<br>.ast | Sp    | 🔔<br>Jace Rules | Earth Rule | es Plan Rules Items Summary Fatal Export                                  |
| C:\D     |          | ninar\W                                                |        | ercise o | n submis:        | sion AP3  | 30_30A | Exerci    | se\te | st\Soluti       | itatus:01  | 7.1.5<br>SS_OK.mdb<br>D_RCV: 19.11.10<br>0 Warnings: 25                   |
|          | Beam     | E/R                                                    | Grp id | Table    | Field            | Value     | Row no | Valerr    | Rule  | Severit         | Ap4_Ref    |                                                                           |
|          |          |                                                        | anp is | geo      | sat_name         | ITU_S     |        | 100       | 2     |                 | A1a        | sat_name not found in ref table                                           |
| Н        |          |                                                        |        |          | long_nom         | AT<br>9   |        | 101       | 3     | W               | A4a1       | sat_name not found in ref table                                           |
| Н        |          |                                                        |        |          | long_nom         | 9         |        | 101       | 4.2   | W               | A4a1       | PFD hard limit of -138dB(W/(m2 . 27 MHz)) of note 1 to Tb. 1 and 2 of Ani |
| Н        | INT      | .]<br>E 1                                              | 6983   | e_as_stn | ant_diam         | 0.9       | 1      | 710       | 3     | W               | C10d7/d8   | The default reference antenna diameter is 0.6 metres                      |
| $\vdash$ |          |                                                        |        |          | ant_diam         | 0.9       | 2      | 710       | 3     | W               | C10d7/d8   | The default reference antenna diameter is 0.6 metres                      |
| $\vdash$ |          |                                                        |        |          | ant_diam         |           | 3      | 710       | 3     | W               | C10d7/d8   | The default reference antenna diameter is 0.6 metres                      |
|          |          |                                                        |        |          | ant_diam         |           |        | 710       | 3     |                 | C10d7/d8   | The default reference antenna diameter is 0.6 metres                      |
|          |          |                                                        |        |          |                  |           |        |           | -     |                 |            |                                                                           |
|          |          |                                                        |        |          | ant_diam         | 0.9       | 5      | 710       | 3     | W               | C10d7/d8   | The default reference antenna diameter is 0.6 metres                      |
|          |          |                                                        |        |          | ant_diam         | 0.9       | 6      | 710       | 3     | W               | C10d7/d8   | The default reference antenna diameter is 0.6 metres                      |
|          |          |                                                        |        |          | ant_diam         | 0.9       | 7      | 710       | 3     | W               | C10d7/d8   | The default reference antenna diameter is 0.6 metres                      |
|          |          |                                                        |        |          | ant_diam         | 0.9       | 8      | 710       | 3     | W               | C10d7/d8   | The default reference antenna diameter is 0.6 metres                      |
|          |          |                                                        |        |          | ant_diam         | 0.9       | 9      | 710       | 3     | W               | C10d7/d8   | The default reference antenna diameter is 0.6 metres                      |

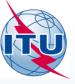

Any question?

E-mail: alvaro.devega@itu.int

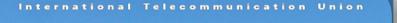

REAL PROPERTY AND

#### WORLD RADIOCOMMUNICATION SEMINAR 2014

#### GENEVA, 8-12 DECEMBER 2014

www.itu.int/go/ITU-R/WRS-14

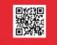

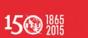

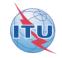

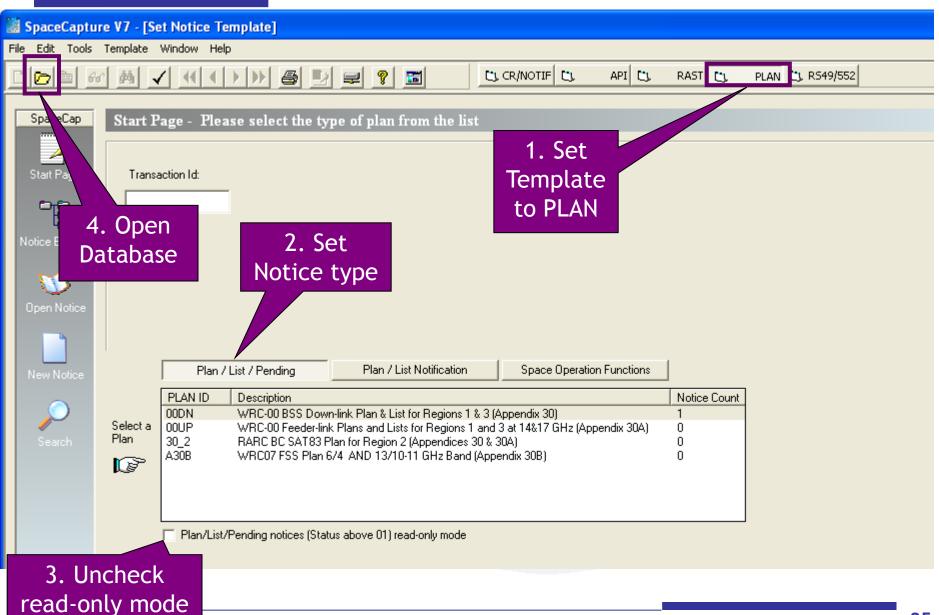

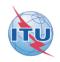

|   | SpaceCapture V7<br>Edit Tools Temp                                                                              |                      |             |          |                               |             |       |        |                          |
|---|----------------------------------------------------------------------------------------------------|----------------------|-------------|----------|-------------------------------|-------------|-------|--------|--------------------------|
|   |                                                                                                    |                      |             | 3 🕑 🖃 🤋  |                               | CL CR/NOTIF | API 📴 | RAST 💽 | PLAN CJ. R549/552        |
| _ | SpaceCap St<br>Database to ope<br>Look in:<br>Wy Recent<br>Documents<br>Desktop<br>My Documents<br>My Documents | art Page - Pli<br>en | Pase select |          | r from the li<br>⇐ € ☆<br>R13 | et<br>? 🔀   | and   | RAST   | PLAN <u>C1. R549/552</u> |
|   | My Network<br>Places                                                                                            | Files of type:       | Access mdb  | ead-only |                               | Cancel      |       |        |                          |

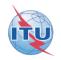

| <b>F1 N</b>     |              |                         |                                 |                    |                 |                     |                    |                        |                 |
|-----------------|--------------|-------------------------|---------------------------------|--------------------|-----------------|---------------------|--------------------|------------------------|-----------------|
| 📓 SpaceCaptu    | ire V7 - [Se | et Notice Te            | mplate]                         |                    |                 |                     |                    |                        |                 |
| File Edit Tools | Template     | Window Help             |                                 |                    |                 |                     |                    |                        |                 |
|                 | er 🏘 🗸       |                         |                                 | 1 🖃 🙎              | <b>5</b>        | CR/NOTIF            | CI, API CI,        | RAST 🔁                 | PLAN 🕃 R549/552 |
| SpaceCap        | Start P      | age - PLAI              | N - WRC-00 ]                    | BSS Down-li        | ink Plan &      | List for Regio      | ons 1 & 3 (App     | endix 30)              |                 |
| Start Page      | Transa       | action Id:              |                                 |                    |                 |                     |                    |                        |                 |
|                 |              |                         |                                 |                    | _               |                     |                    |                        |                 |
| Notice Explorer |              |                         |                                 |                    |                 | Double c<br>on "00D |                    |                        |                 |
| New Notice      |              | Plan / I                | List / Pending                  | Plan / Li          | ist attrication | Space O             | peration Functions |                        |                 |
|                 | Select a     | PLAN ID<br>00DN<br>00UP | Description<br>WRC-00 BSS Do    |                    |                 |                     | Hz (Appendix 30A)  | Notice Count<br>1<br>0 |                 |
| Search          | Plan         | 30_2<br>A30B            | RARC BC SAT83<br>WRC07 FSS Plan | Plan for Region 2  | 2 (Appendices 3 | 30 & 30A)           | nz (Appendix 30A)  | 0<br>0<br>0            |                 |
|                 |              |                         | Pending notices (Sta            |                    | and only mode   |                     |                    |                        |                 |
|                 |              | Fian/List/              | -enaing notices (56             | aius above of jife | au-only mode    |                     |                    |                        |                 |

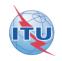

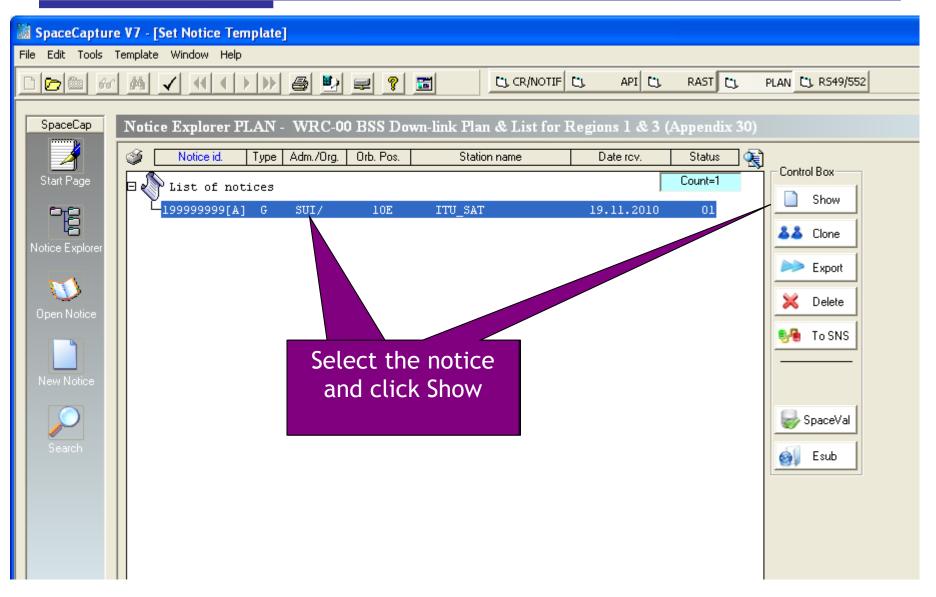

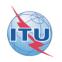

| > Forms of Notice PLAN - Wi | RC-00 BSS Down-link Plan (                                                               | £ List for Regions 1 & 3 (Ap                      | pendix 30)                                                                              |                                       | × |
|-----------------------------|------------------------------------------------------------------------------------------|---------------------------------------------------|-----------------------------------------------------------------------------------------|---------------------------------------|---|
| Notice                      | Beam                                                                                     | Attachments                                       | Coordination                                                                            |                                       |   |
| Date of Receipt: D          | D.MM.YYYY Administration S<br>19.11.2010 A1f2. Notice<br>submitted on<br>behalf of these | + 4.1<br>* C 4.1<br>C 4.1<br>C 4.1<br>C 8e        | e intended for                                                                          | Status 01                             |   |
| Find another positi         | E ITU_SAT                                                                                | f the Satellite Network<br>ist of Available Beams | A4a2. Longitudinal tolerance<br>b. West 0.1 °<br>a. East 0.1 °<br>A11. Regu<br>a. start | lar Hours of Operation<br>0 b. end 24 |   |
| violating Annex 7           | . (e.g 9º E)                                                                             |                                                   |                                                                                         |                                       |   |

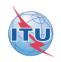

| Serms of Notice Pl | LAN - WF                         | RC-00 BSS Down-link Plan 8<br>Beam                                                                                      | List for Regior<br>Grou                                                    |                                                                                                    | pendix 30)<br>Attachments                                                                                     | Coordination                                                                                |                      |
|--------------------|----------------------------------|----------------------------------------------------------------------------------------------------|----------------------------------------------------------------------------|----------------------------------------------------------------------------------------------------|----------------------------------------------------------------------------------------------------|---------------------------------------------------------------------------------------------|----------------------|
|                    | B2.<br>C Re<br>Shap<br>C<br>B3d. | ristics of the Beam<br>eceiving Beam  Transmitting<br>be of the Beam<br>Elliptical  Other Shape<br>Pointing Accuracy 0. | Beam<br>Beam<br>Bla. Bea<br>Space<br>B3c. R<br>B3f2a.<br>B3f2b.<br>B3f2. A | Longitu<br>m Designation<br>Station Antenn<br>adiation Pattern<br>Rotation Accu<br>Major Axis Orie<br>axis at half-powe<br>oresight | INT Rename<br>Beam<br>R123FR ==> APSRR_402V0<br>racy 1 ° B<br>entation 60 °<br>c. Major c<br>er beamwidth 5 ° | stration: SUI<br>B1b. Steerable/<br>Reconfigurable<br>Beam<br>eamlet 0.6<br>4. Minor<br>4 ° |                      |
| Enter a value      | of 31.                           |                                                                                                    | Available Groups<br>Group 16983<br>Group 16984                             | spacecap                                                                                                    | o-polar antenna gain not equal to                                                                             | 10.LOG(27843/ (minor axis                                                                   | × major axis))=31.44 |

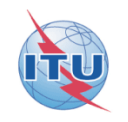

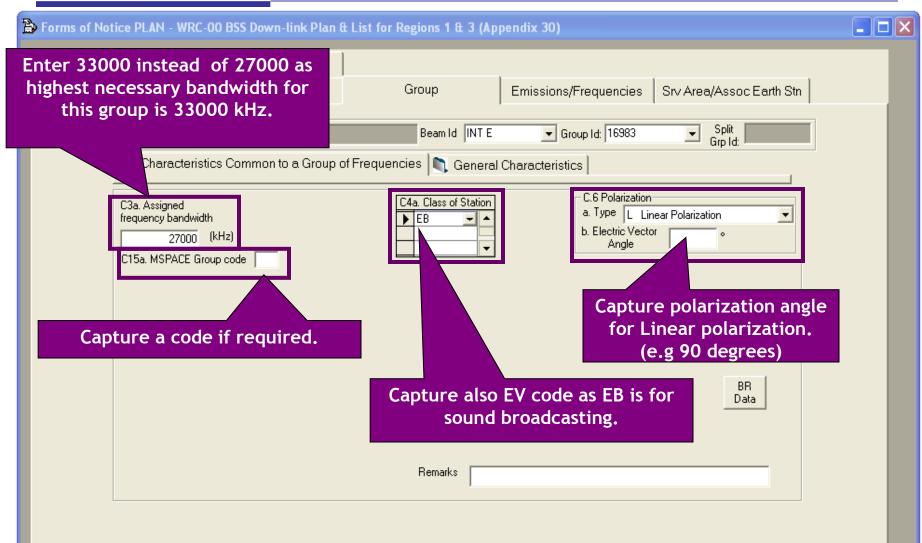

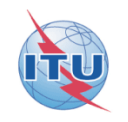

| Porms of Notice PLAN - W     | /RC-00 BSS Down-link Plan (                                                   | £ List for Regions 1 & 3 (Ap                                                           | pendix 30)                                              |                          |  |
|------------------------------|-------------------------------------------------------------------------------|----------------------------------------------------------------------------------------|---------------------------------------------------------|--------------------------|--|
| Attachments<br>Notice        | Coordination<br>Beam                                                          | Group                                                                                  | Emissions/Frequencies                                   | Srv Area/Assoc Earth Stn |  |
| Notice 199999                | 1999 Satellite<br>Network: ITU_SAT<br>eristics Common to a Group o            | Beam Id INT E                                                                          | Group Id: 16983<br>Characteristics                      | Grp Id:                  |  |
|                              | of bringing into use<br>1.09.2015                                             |                                                                                        |                                                         |                          |  |
| 9999 O<br>A3b. Resp          | onsible Administration                                                        |                                                                                        | •                                                       |                          |  |
| To apply to other grobeam of | er<br>tformation to<br>lect the<br>tion.                                      | <ul> <li>Apply to current<br/>group only</li> <li>Apply to a<br/>group only</li> </ul> | all groups C Apply to all groups<br>am C in this notice | \$                       |  |
| name, telefa                 | ember to attach to<br>x number and the<br>ation or agency an<br>administratio | address of operations of the responsible                                               |                                                         |                          |  |

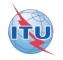

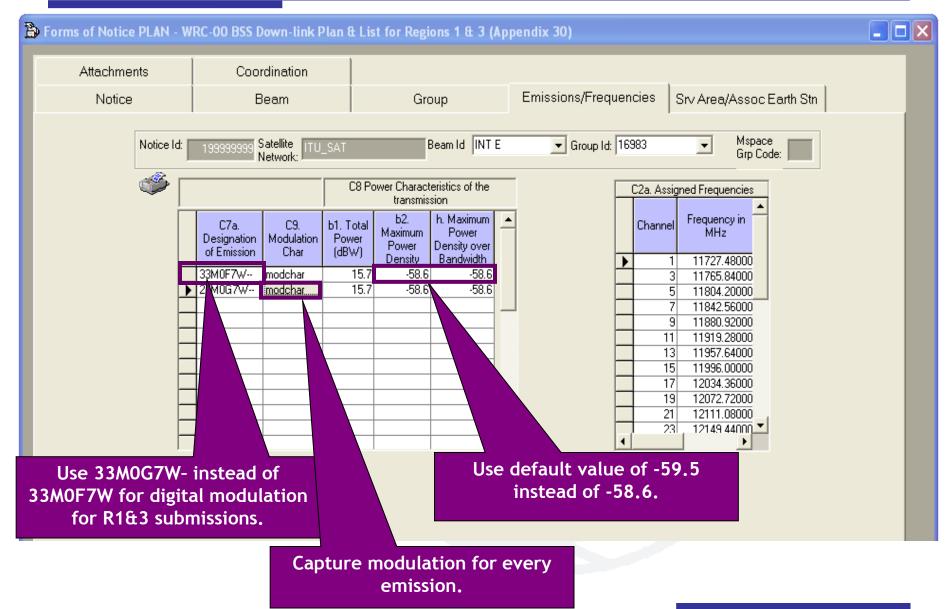

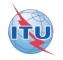

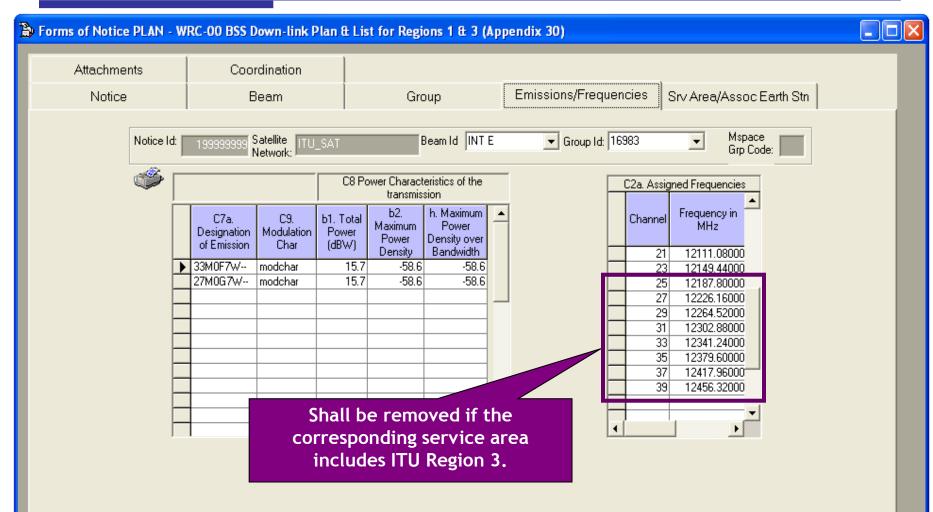

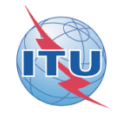

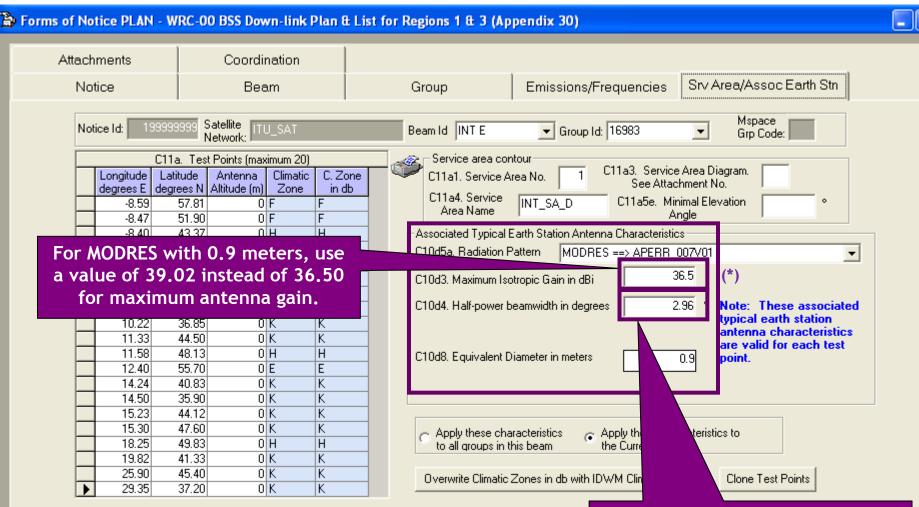

For MODRES with 0.9 meters, use a value of 1.91 instead of 2.96 for 3dB beamwidth.

(\*): For MODRES:

- Gmax=35.5+20\*log(D/0.6)

- 3dB Beamwidth=2.86\*0.6/D

#### Exercise 2:Correction to a R1&3 BSS Feeder-link submission

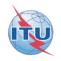

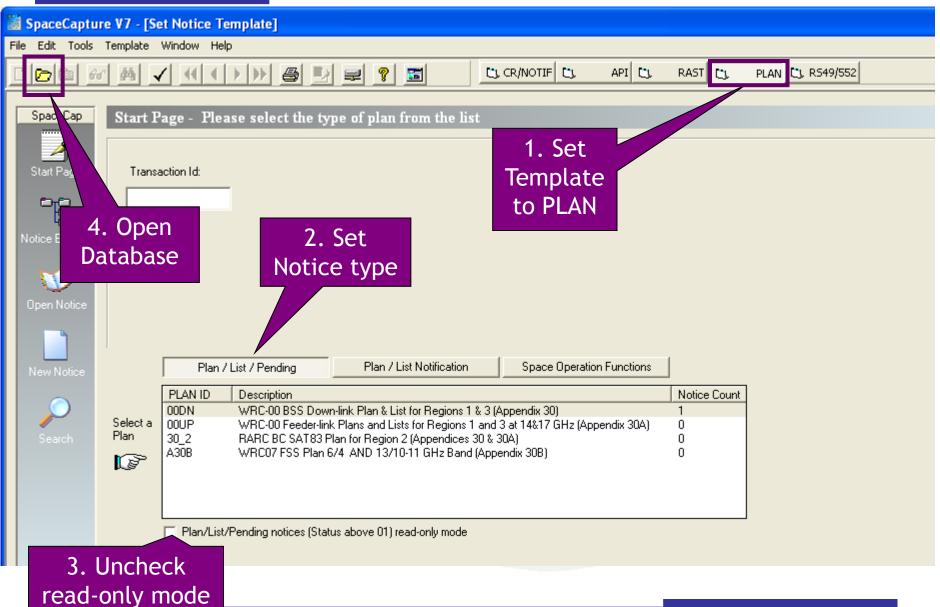

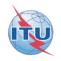

| SpaceCapture \                                                                                                    | /7 - [Set Notice                                                | Template] |                          |   |             |             |                                  |                  |
|----------------------------------------------------------------------------------------------------|-----------------------------------------------------------------|-----------|--------------------------|---|-------------|-------------|----------------------------------|------------------|
| File Edit Tools Ter                                                                                                    | mplate Window H                                                 | Help      |                          |   |             |             |                                  |                  |
|                                                                                                    | M 🗸 🕂                                                           |           | ) 🕑 🖃 🤋                  |   | CL CR/NOTIF | API 🗅       | RAST 🖸                           | PLAN C: R549/552 |
| SpaceCap<br>Database to o<br>Look ir<br>My Recent<br>Documents<br>Desktop<br>My Documents<br>My Computer<br>My Network<br>Places | n: C Exercise<br>Solution<br>R2.mdb<br>R13_BS5.md<br>R13_BS5_FL |           | Sele<br>R13_BS<br>and cl | 1 | ? ×<br>⊞-   | pendix 30A) | Notice Count<br>1<br>0<br>0<br>0 |                  |

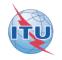

| 📓 SpaceCaptu                              | SpaceCapture V7 - [Set Notice Template]                                                                                                    |  |  |  |  |  |
|-------------------------------------------|----------------------------------------------------------------------------------------------------|--|--|--|--|--|
| File Edit Tools                           | Template Window Help                                                                                                    |  |  |  |  |  |
| D <b>       </b>                          | AM ✓ (( ↓ ) → AM = ? ■ ? ■ CL CR/NOTIF CL API CL RAST CL PLAN CL R549/552                                                                                                    |  |  |  |  |  |
| SpaceCap<br>Start Page<br>Notice Explorer | Start Page - PLAN - WRC-00 Feeder-link Plans and Lists for Regions 1 and 3 at 14&17 GHz (Appendix 30A)         Transaction Id:         Double click on "00UP"                                                                                                    |  |  |  |  |  |
| New Notice                                | Plan / List / Pending       Plan / List Notification       Space Operation Function         PLAN ID       Description       Notice Count         00DN       WRC-00 BSS Down-link Plan & List for Regions 1 & 3 (Appendix 30)       1         00UP       WRC-00 Feeder-link Plans and Lists for Regions 1 and 3 at 14&17 GHz (Appendix 30A)       0         30_2       RARC BC SAT83 Plan for Region 2 (Appendices 30 & 30A)       0         A30B       WRC07 FSS Plan 6/4 AND 13/10-11 GHz Band (Appendix 30B)       0         Plan/List/Pending notices (Status above 01) read-only mode       Plan/List/Pending notices (Status above 01) read-only mode |  |  |  |  |  |

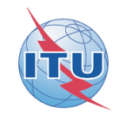

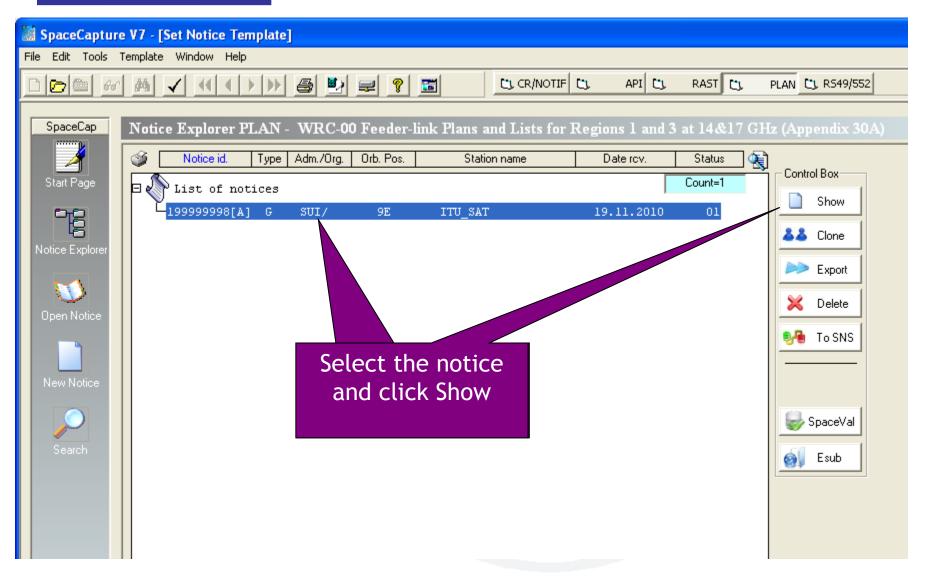

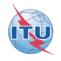

| ·                                                                                                    | RC-00 Feeder-link Plans and               | Í           | 1                                                             |             |
|----------------------------------------------------------------------------------------------------|-------------------------------------------|-------------|---------------------------------------------------------------|-------------|
| Notice                                                                                                    | Beam                                      | Attachments | Coordination                                                  |             |
| Notice Id:     199999993       Date of Receipt:     DD.MM.       [19.11.2]       A1f1.     Notifying       Administration     SU       A1f3.     Intergovernmental       Satellite | Administration Serial Num                 | -           | ed under<br>Submission<br>uppression<br>.dm<br>cement in Plan | sion        |
|                                                                                                    | etwork, use the<br>as that for BSS.       | - 44-2      | Longitudinal tolerance                                        |             |
| -A4a1. Nominal Orbital Lon                                                                                                    | igitiude T - A1a. Identity of the Satelli |             |                                                               |             |
| 9.00 ° F                                                                                                    | ITU_SAT                                   | a. East     |                                                               |             |
| 9.00 E                                                                                                    |                                           |             |                                                               | f Operation |

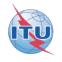

| B Forms of Notice PLAN - W    | /RC-00 Feeder-link Plans an                                                                                                    | d Lists for Regions 1 and 3 | at 14&17 GHz (Appendix 3                                                                                          | OA)                                                               |                        |
|-------------------------------|----------------------------------------------------------------------------------------------------|-----------------------------|----------------------------------------------------------------------------------------------------|-------------------------------------------------------------------|------------------------|
| Notice                        | Beam                                                                                                    | Group                       | Attachments                                                                                                    | Coordination                                                      |                        |
| B2.<br>• F<br>Sha<br>•<br>B3d | eristics of the Beam<br>Receiving Beam<br>Transmitting<br>ape of the Beam<br>Elliptical Other Shape<br>Pointing Accuracy 0.<br>1. Co-polar gain | B1a Beam Designation        | E001 Rename<br>Beam<br>MODRSS ==> APSRR_404V<br>rracy 0 °<br>entation 0 °<br>entation 5 °<br>E Latitude 48.64 ° N | B1b. Steerable/<br>Reconfigurable<br>Beam<br>01<br>• Minor<br>4 ° | s * major axis))=31.44 |

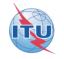

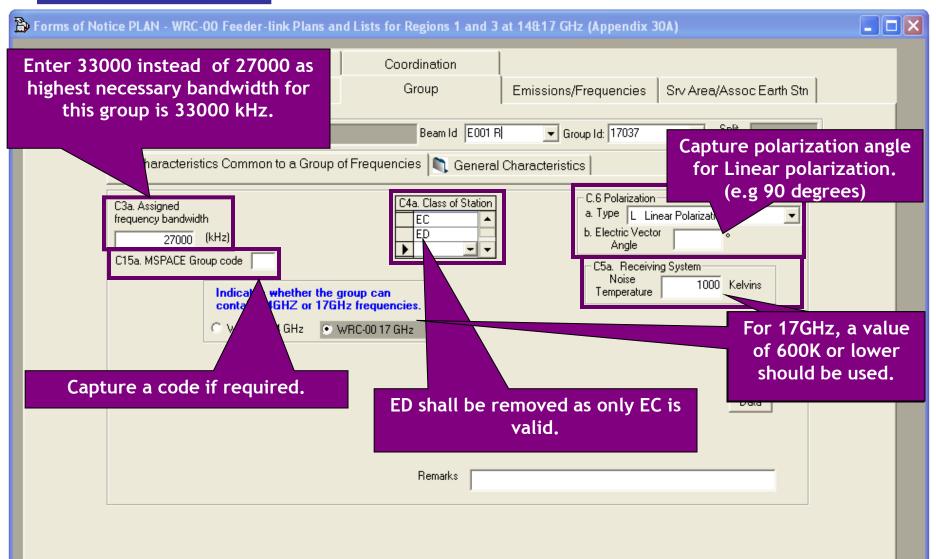

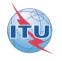

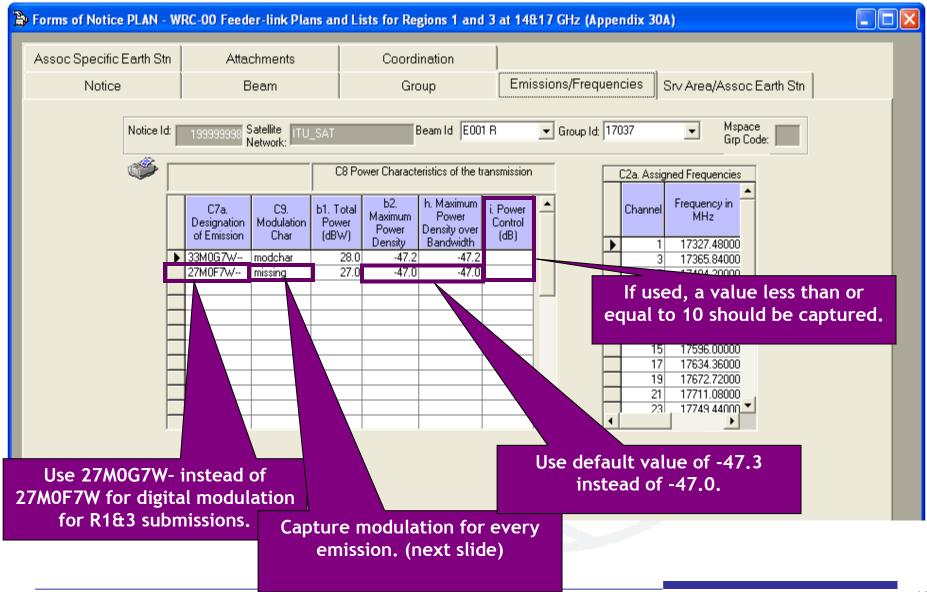

| Modulation Charact          | eristics                                                                                                    |
|-----------------------------|----------------------------------------------------------------------------------------------------|
| Current Designation of Emis |                                                                                                    |
| 🕞 C9a. Modulation Characte  | ristics                                                                                                    |
| 1) Type of modulation       | QPSK 🔹                                                                                                    |
|                             |                                                                                                    |
| 3c) Multiplexing type       | TDM                                                                                                    |
|                             |                                                                                                    |
| 7) Energy dispersal type    | Carrier always spread by digital stream                                                                                                    |
| 9) TV standard              | DVB-S                                                                                                    |
| `` notice with the same d   | A value between 0 and 15 dB shall<br>be used. (e.g 15)<br>stics to all emissions in this<br>esignation of emission<br>istics to the current emission |

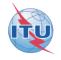

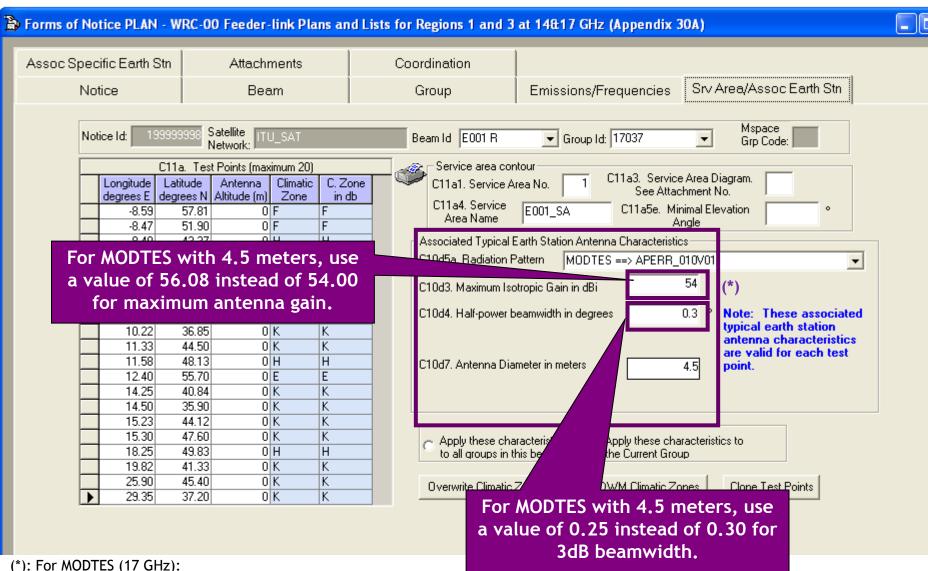

- Gmax=57+20\*log(D/5)

- 3dB Beamwidth<0.25

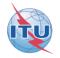

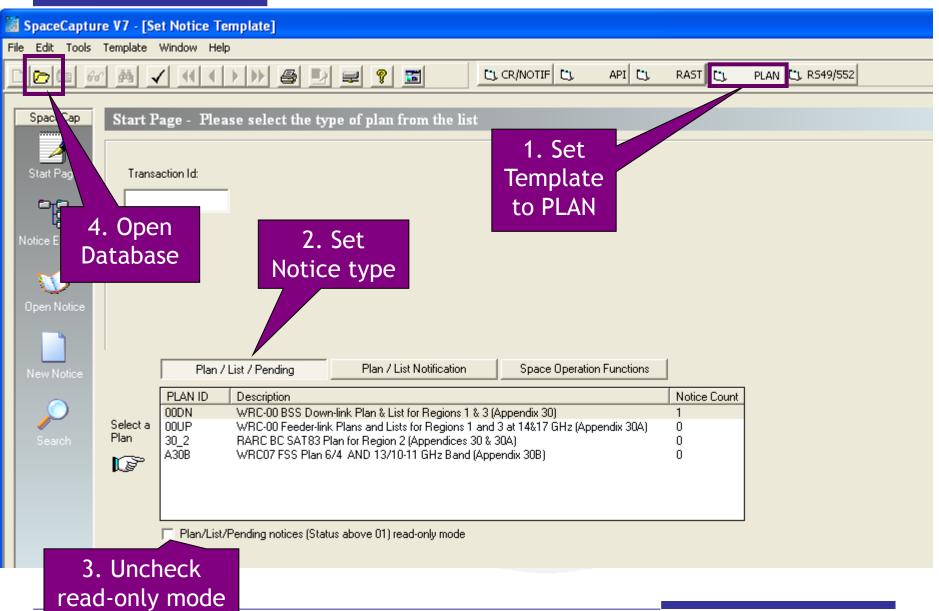

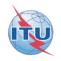

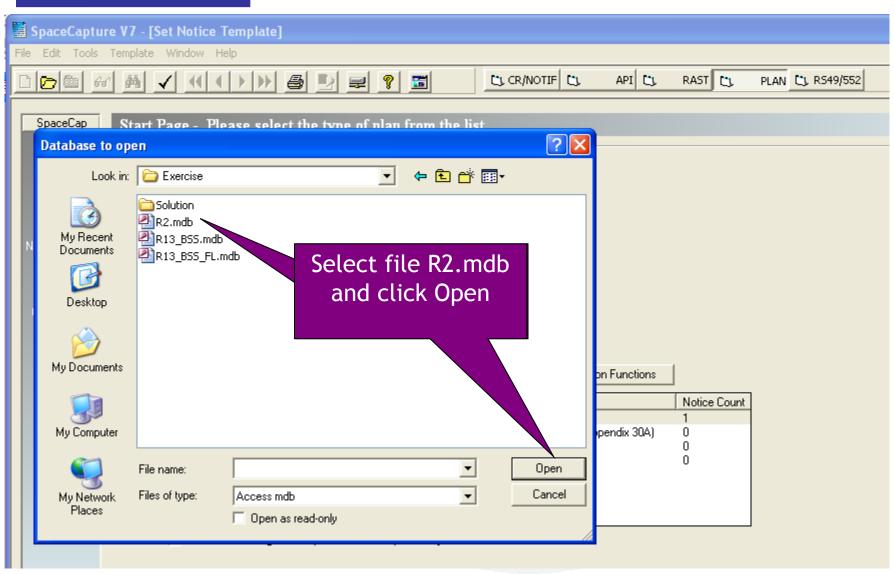

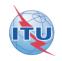

| SpaceCapture V7 - [Set Notice Template]                                                                                                    |                                                                                                    |  |  |  |  |
|----------------------------------------------------------------------------------------------------|----------------------------------------------------------------------------------------------------|--|--|--|--|
| File Edit Tools Template Window Help                                                                                                    |                                                                                                    |  |  |  |  |
|                                                                                                    | CR/NOTIF CI API CI RAST CI PLAN CI R549/552                                                                                                    |  |  |  |  |
| SpaceCap       Start Page - PLAN - RARC BC SAT83 Plan for Region 2         Visit Page       Transaction Id:         Visit Page       Transaction Id:         Visit Page       Plan / List / Pending         Plan / List / Pending       Plan / List Notification         Plan       DDDN       WRC-00 BSS Down-link Plan & List for Regions 1 & 3 (ADD)         Select a       Plan / D       Description         DDDN       WRC-00 BSS Down-link Plan & List for Regions 1 & 3 (ADD)         302       RARC BC SAT83 Plan for Region 2 (Appendices 30 & 3 ADB)         WRC07 FSS Plan 6/4 AND 13/10-11 GHz Band (Appendices 30 & 3 ADB)       Plan/List/Pending notices (Status above 01) read-only mode | (Appendices 30 & 30A)<br>Double click<br>on "30_2"<br>Space Operation Function<br>Notice Count<br>Appendix 30)<br>3 at 14&17 GHz (Appendix 3A)<br>1 |  |  |  |  |

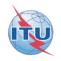

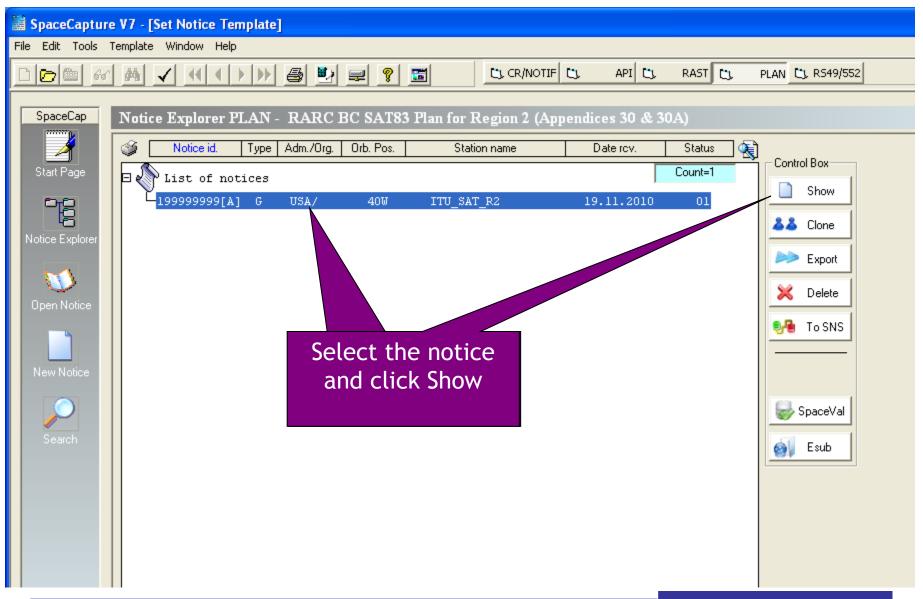

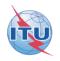

| Forms of Notice PLAN                                                                                                    | - RARC BC SAT83 Plan for Re | gion 2 (Appendices 30 & 30)                                                        | A)                                         |              |
|----------------------------------------------------------------------------------------------------|-----------------------------|------------------------------------------------------------------------------------|--------------------------------------------|--------------|
| Notice                                                                                                    | Beam                        | Strapping                                                                          | Attachments                                | Coordination |
| Date of Receipt: DD<br>19<br>A1f1. Notifying<br>Administration<br>A1f3.<br>Intergovernmental<br>Satellite<br>Find anothe |                             | vumber<br>Notice Submi<br>C 4.2.16 Part<br>C 4.2.24 Plan<br>C 4.2.6<br>C RES42 Res | B Submission<br>Suppression<br>Folution 42 | nission      |
| -A4a1. Nominal Orbita                                                                                                    |                             |                                                                                    | 2. Longitudinal tolerance<br>est 0.1       |              |
| 40 ° 🕅                                                                                                    | ITU_SAT_R2                  | a. Ea                                                                              | ast 0.1 °                                  |              |
|                                                                                                    | /                           | wailable Beams<br>Beam R2R<br>Beam R2T                                             | A11. Regular Hours<br>a. start 0 b.        |              |

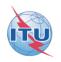

| > Forms of Notice | PLAN - R | ARC BC SAT83 Plan for Regio                                                                                                    | on 2 (Appendices 30 & 3                                                                                                    | OA)                                                                                                   |                                 |                               |
|-------------------|----------|----------------------------------------------------------------------------------------------------|----------------------------------------------------------------------------------------------------|----------------------------------------------------------------------------------------------------|---------------------------------|-------------------------------|
| Coordinatio       | n        |                                                                                                    |                                                                                                    |                                                                                                    |                                 |                               |
| Notice            |          | Beam                                                                                                    | Group                                                                                                    | Strapping                                                                                             | Attachments                     |                               |
|                   | B2.      | eristics of the Beam<br>Receiving Beam C Transmitting<br>ape of the Beam<br>Elliptical C Other Shape<br>Pointing Accuracy 0.<br>1. Co-polar gain | Beam B1a. Beam Designation<br>Space Station Ante<br>B3c. Radiation Pat<br>B3f2a. Rotation Act<br>B3f2b. Major Axis I<br>B3f2. Axis at half-pr<br>B3f1. Boresight | aitude:<br>Print R2R Rename<br>Printation R123FR ==> APSRR_402<br>Couracy 1 °<br>Drientation 60 °<br> | Beam                            |                               |
|                   |          |                                                                                                    | Group 14269                                                                                                    | pacecap                                                                                               |                                 |                               |
| Enter a value     | of 31    | .44 instead of 37                                                                                                    |                                                                                                    | Co-polar antenna gain n                                                                               | not equal to 10.LOG(27843/ (min | nor axis * major axis))=31.44 |
|                   |          |                                                                                                    |                                                                                                    |                                                                                                    |                                 |                               |

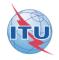

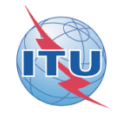

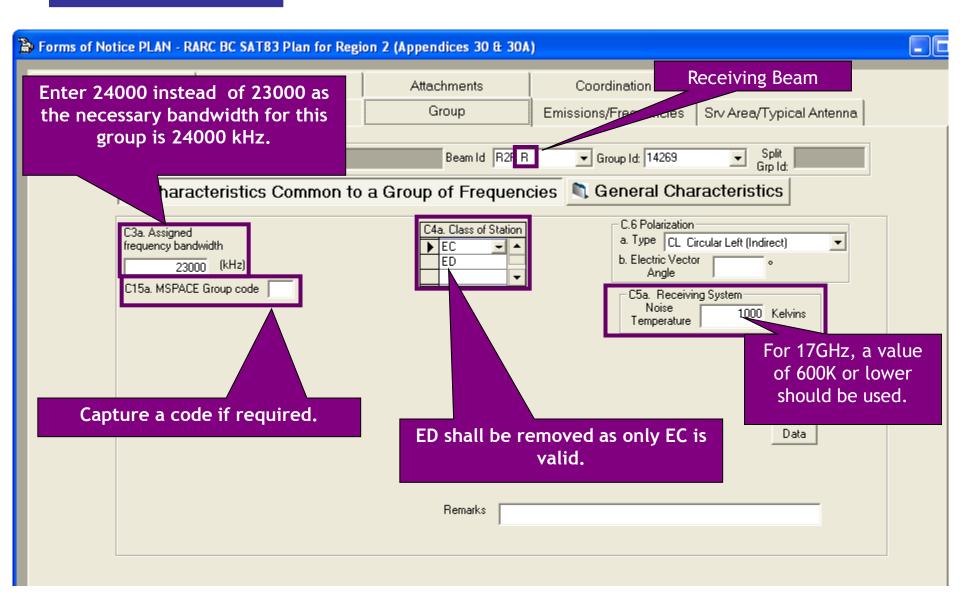

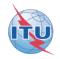

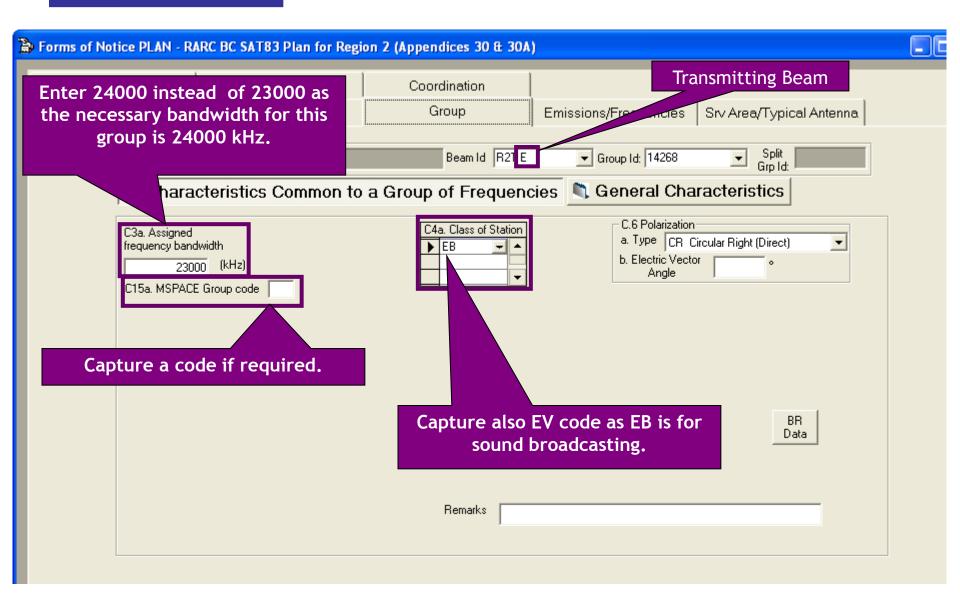

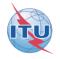

| B | Forms of Notice PLAN - R                                                                                    | ARC BC SAT83 Plan for Regi                                                            | on 2 (Appendices 30 & 30A                 | )                     |                          |   |  |
|---|----------------------------------------------------------------------------------------------------|---------------------------------------------------------------------------------------|-------------------------------------------|-----------------------|--------------------------|---|--|
|   | Strapping                                                                                                   | Attachments                                                                           | Coordination                              |                       |                          | 1 |  |
|   | Notice                                                                                                    | Beam                                                                                  | Group                                     | Emissions/Frequencies | Srv Area/Typical Antenna |   |  |
|   | Notice 199999                                                                                               | 9999 Satellite ITU_SAT_R2                                                             | Beam Id R2T E                             | Group Id: 14268       | ✓ Split<br>Grp Id:       | I |  |
|   | 💐 Chara                                                                                                    | cteristics Common to                                                                  | a Group of Frequenc                       | ies 🔌 General Cha     | racteristics             |   |  |
|   |                                                                                                    |                                                                                       |                                           |                       |                          |   |  |
|   |                                                                                                    |                                                                                       |                                           |                       |                          |   |  |
|   | A3a. Ope                                                                                                    | erating Administration or Agency                                                      |                                           |                       |                          |   |  |
|   | 9999                                                                                                    |                                                                                       |                                           | •                     |                          |   |  |
|   | A3b. Res                                                                                                    | ponsible Administration                                                               |                                           |                       |                          |   |  |
|   | To apply information to other give vect the vision. Apply to current group only in this beam in this notice |                                                                                       |                                           |                       |                          |   |  |
|   | name, telefa                                                                                                | ember to attach to t<br>ax number and the a<br>ration or agency and<br>administration | address of operating<br>I the responsible |                       |                          |   |  |
|   |                                                                                                    | udiministration                                                                       |                                           |                       |                          |   |  |

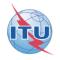

| Þ | Forms of Notice Pl | AN - R                 | ARC BC SAT83 Plan for Regi                                                           | on 2 (Appendices 30 & 30A                | )                                                      |                          |   |
|---|--------------------|------------------------|--------------------------------------------------------------------------------------|------------------------------------------|--------------------------------------------------------|--------------------------|---|
|   | Assoc Earth Sta    | tion                   | Strapping                                                                            | Attachments                              | Coordination                                           |                          | 1 |
|   | Notice             |                        | Beam                                                                                 | Group                                    | Emissions/Frequencies                                  | Srv Area/Typical Antenna |   |
|   |                    |                        | 399 Satellite<br>Network: ITU_SAT_R2                                                 | Beam Id R2R R                            |                                                        | ✓ Split<br>Grp Id:       | 1 |
|   | Ē                  |                        |                                                                                      |                                          |                                                        |                          |   |
|   |                    |                        | rating Administration or Agency                                                      |                                          |                                                        |                          |   |
|   |                    | 9999 (<br>A3b. Rest    | Jther<br>ponsible Administration                                                     |                                          | <b>•</b>                                               |                          |   |
|   |                    | × Otł                  |                                                                                      |                                          | •                                                      |                          |   |
|   |                    | To apr<br>other<br>bea | information to<br>elect the<br>otion.                                                | Apply to current group only G in this be | all groups C Apply to all groups<br>eam in this notice |                          |   |
|   | name, te           | elefax                 | mber to attach to th<br>c number and the ac<br>ition or agency and<br>administration | ddress of operating the responsible      |                                                        |                          |   |

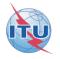

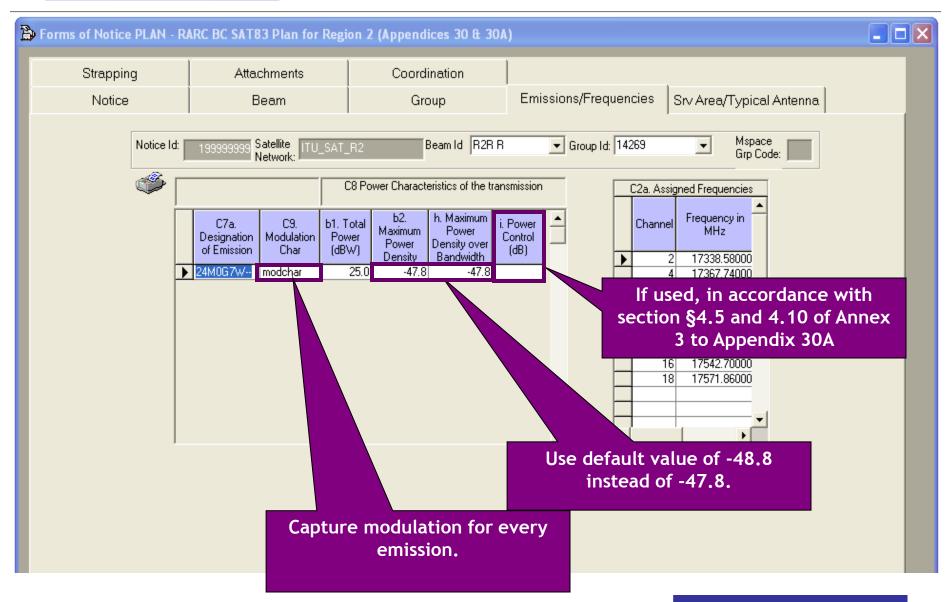

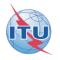

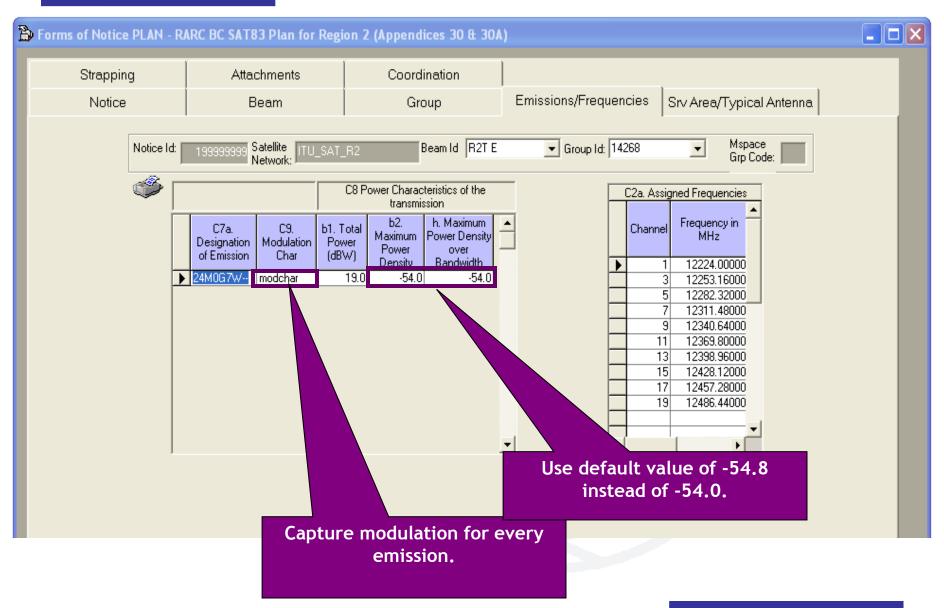

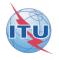

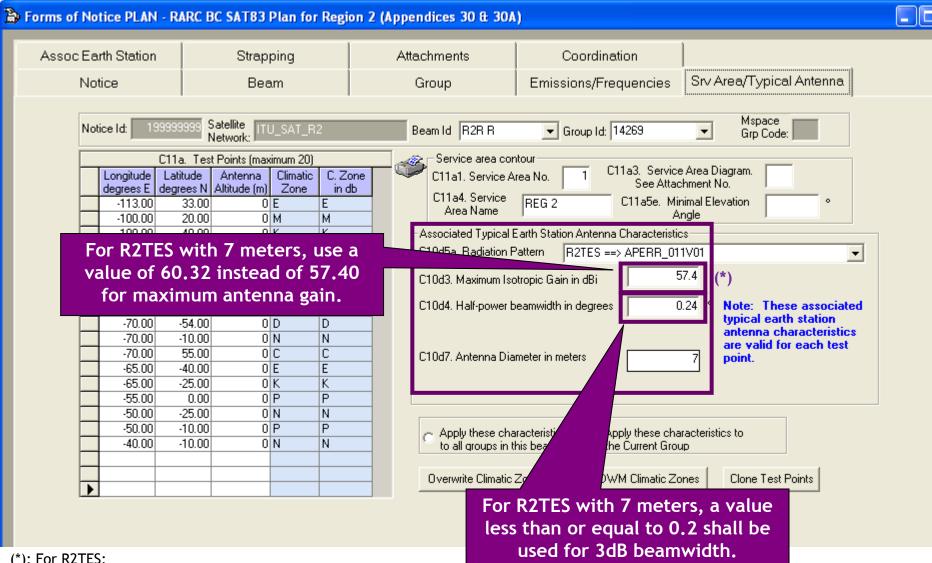

(\*): For R2TES:

 $- \text{Gmax}=57.4+20 \log(D/5)$ 

3dB Beamwidth(Gmax≥59dBi)≤0.2

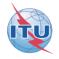

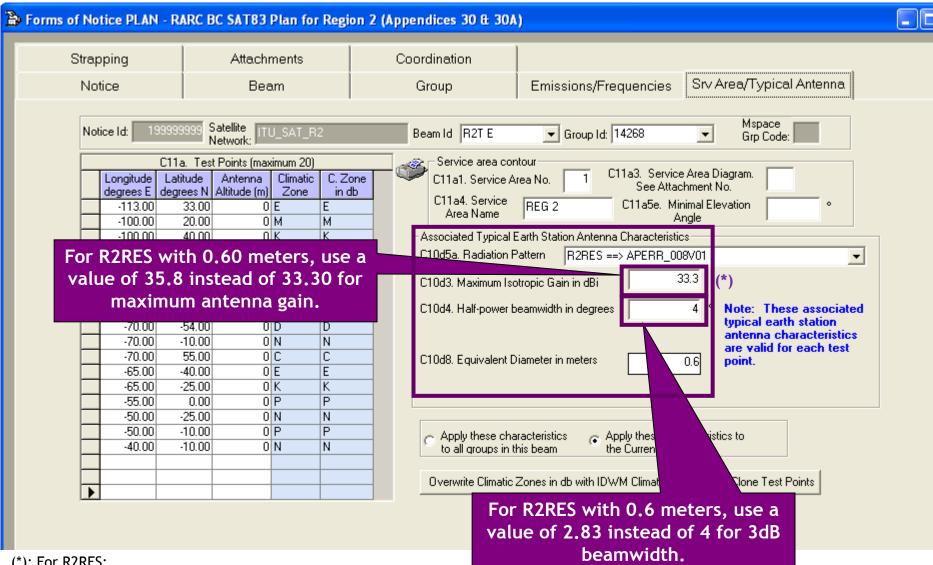

(\*): For R2RES:

- Gmax=40.24+20\*log(D)

3dB Beamwidth=1.7/D

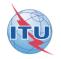

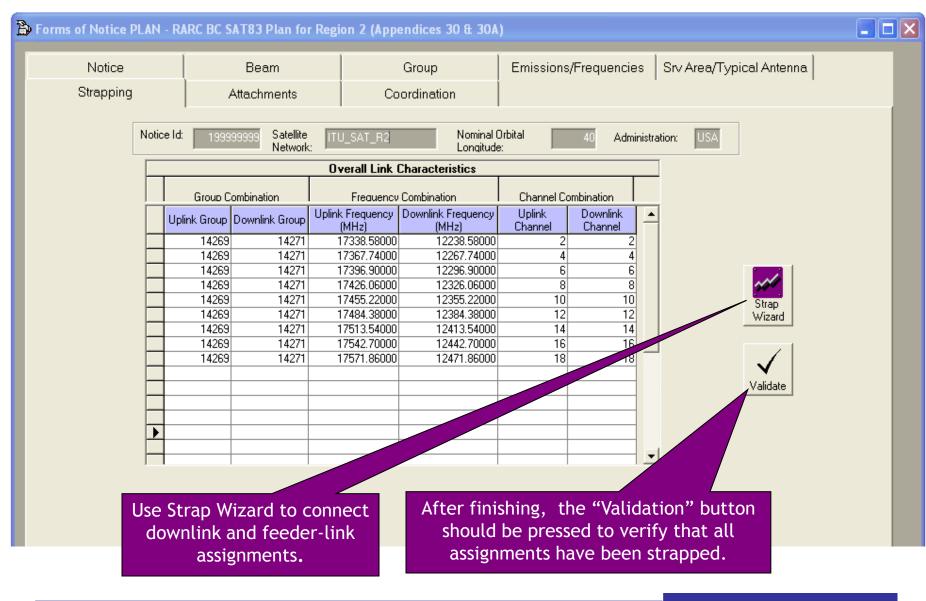

#### Annex1-Gains at two most Western and Eastern points visible from the GSO satellite

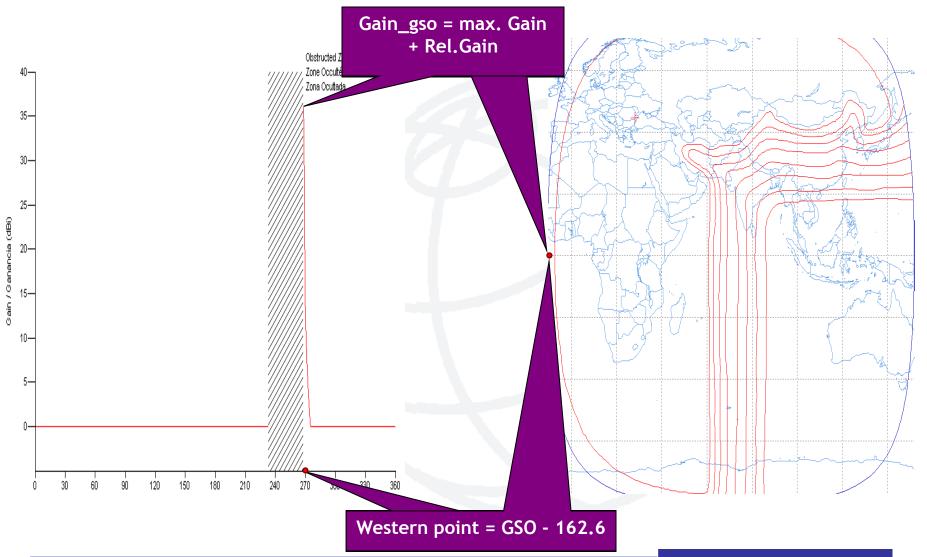

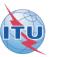

#### Annex1-Gains at two most Western and Eastern points visible from the GSO satellite

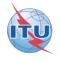

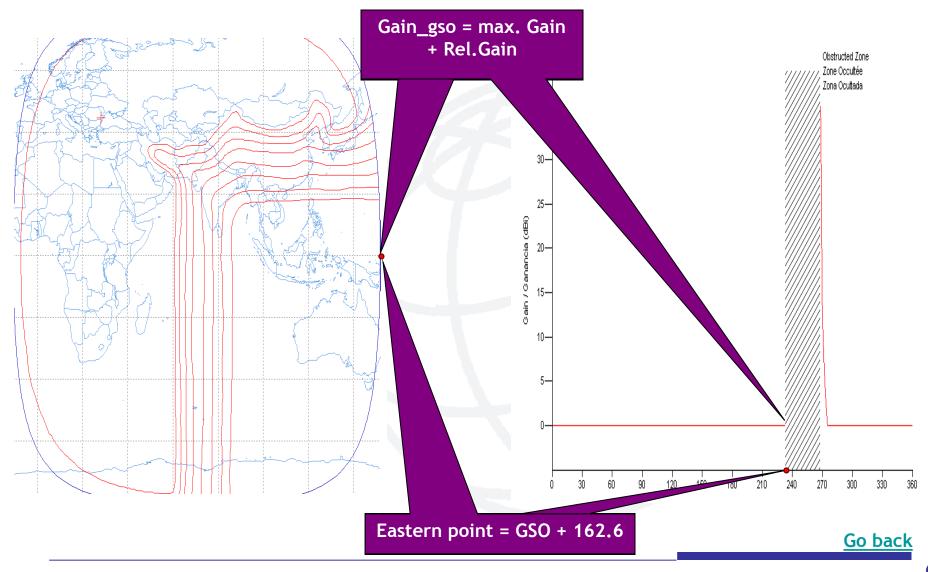

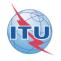

| 2.Select the<br>notice Id.<br>to be<br>validated        | <ul> <li>Space Validation 7.0 (19.11.2012)</li> <li>Operator Id: DEVEGA</li> <li>Database Type</li> <li>Ingres: DSN</li> <li>MS-Access</li> <li>Database Info</li> <li>Location: c:\data\seminar\new_ppts\test\exercise_ws_a30_30a_sut</li> </ul> | Dpen           | <ul> <li>1.Browse to Select/open the database to be validated</li> <li>3.Start the validation process</li> </ul> |
|---------------------------------------------------------|----------------------------------------------------------------------------------------------------|----------------|----------------------------------------------------------------------------------------------------|
| For exercises<br>keep cross<br>validation<br>unchecked! | Notice Id       199999998       ITU_SAT         Error Message Level Selection       Image: Show fatal messages only       Show all messages         Show fatal messages only       Image: Show all messages       Image: Show all messages        | Report<br>Help | 5.Show validation results with SpaceQry                                                                          |
| 4. Check<br>validation<br>message                       | Cross validation with Gims mdb file (*) Gims database: Validation completed. Click on the <report> button to view results</report>                                                                                                    | E xit          | Exit SpaceVal<br>Go back                                                                                         |